## **Demandes**

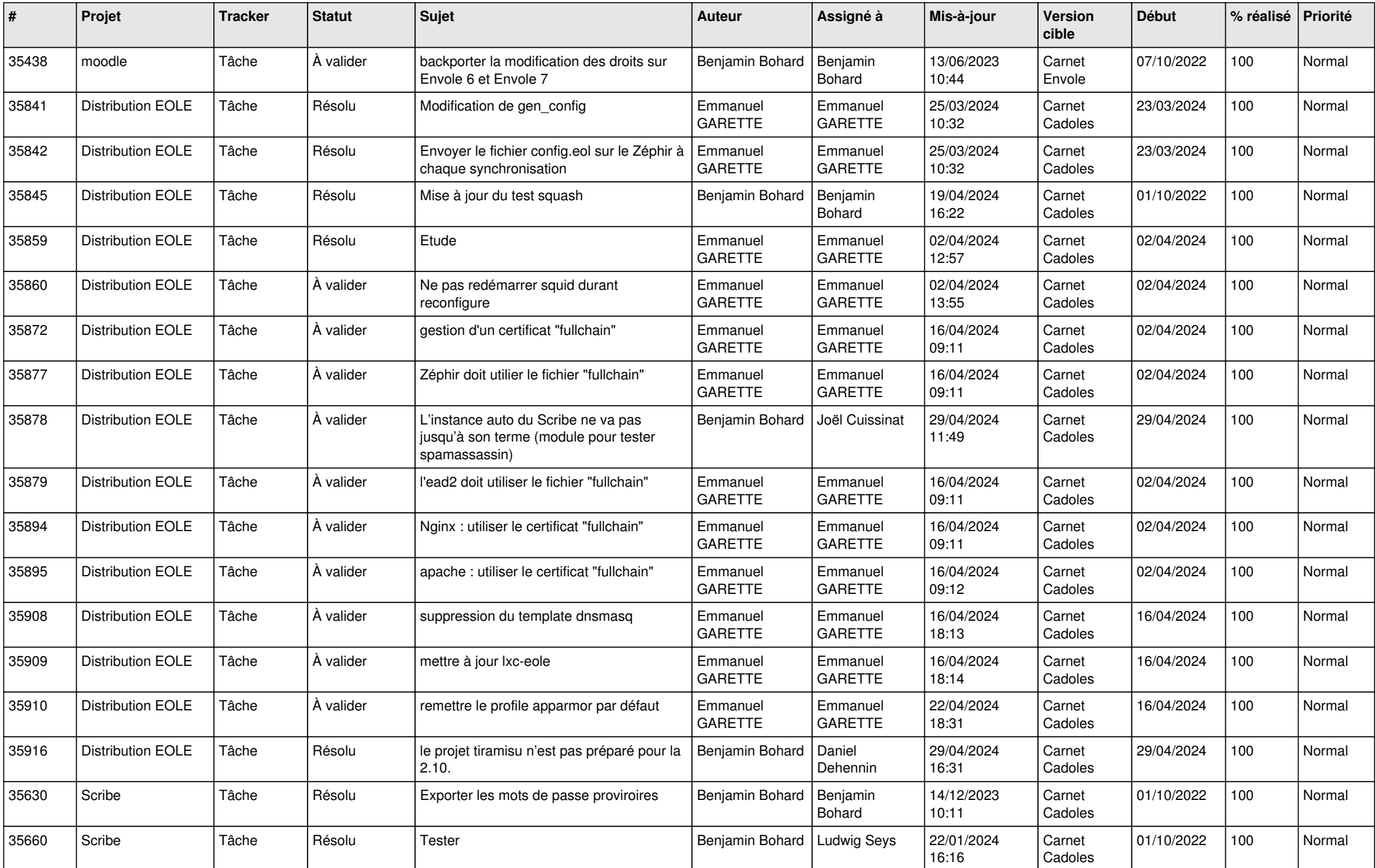

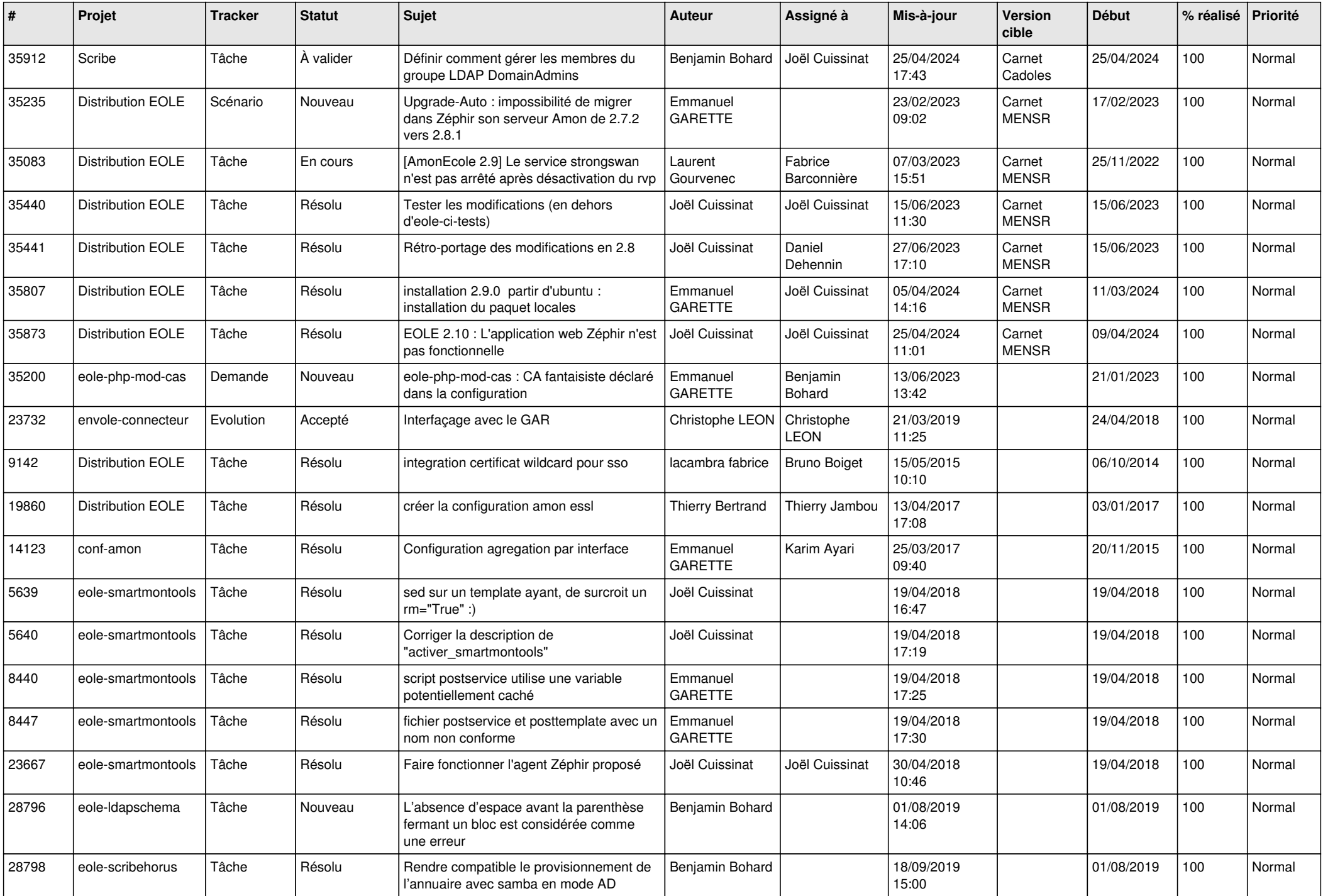

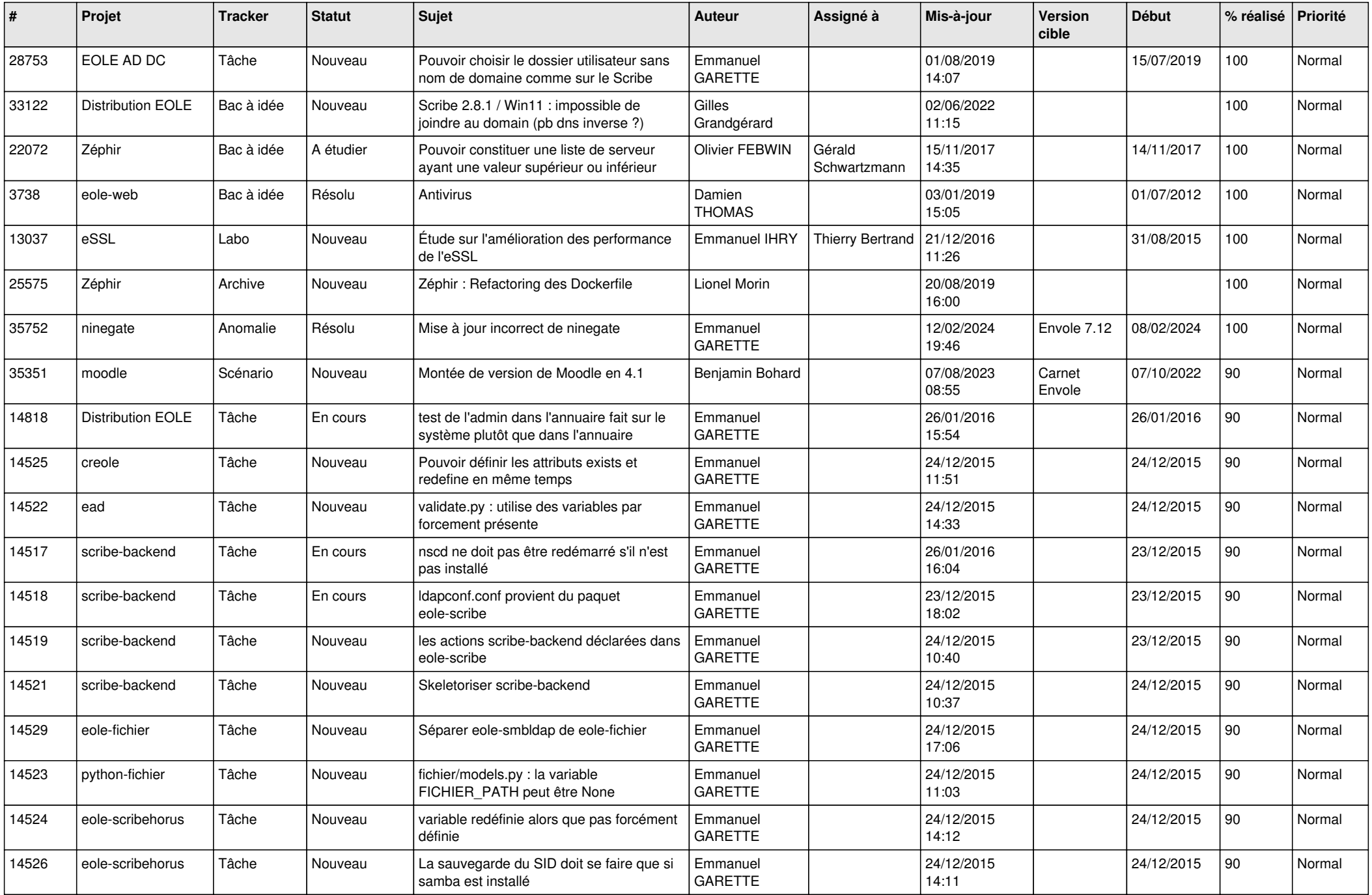

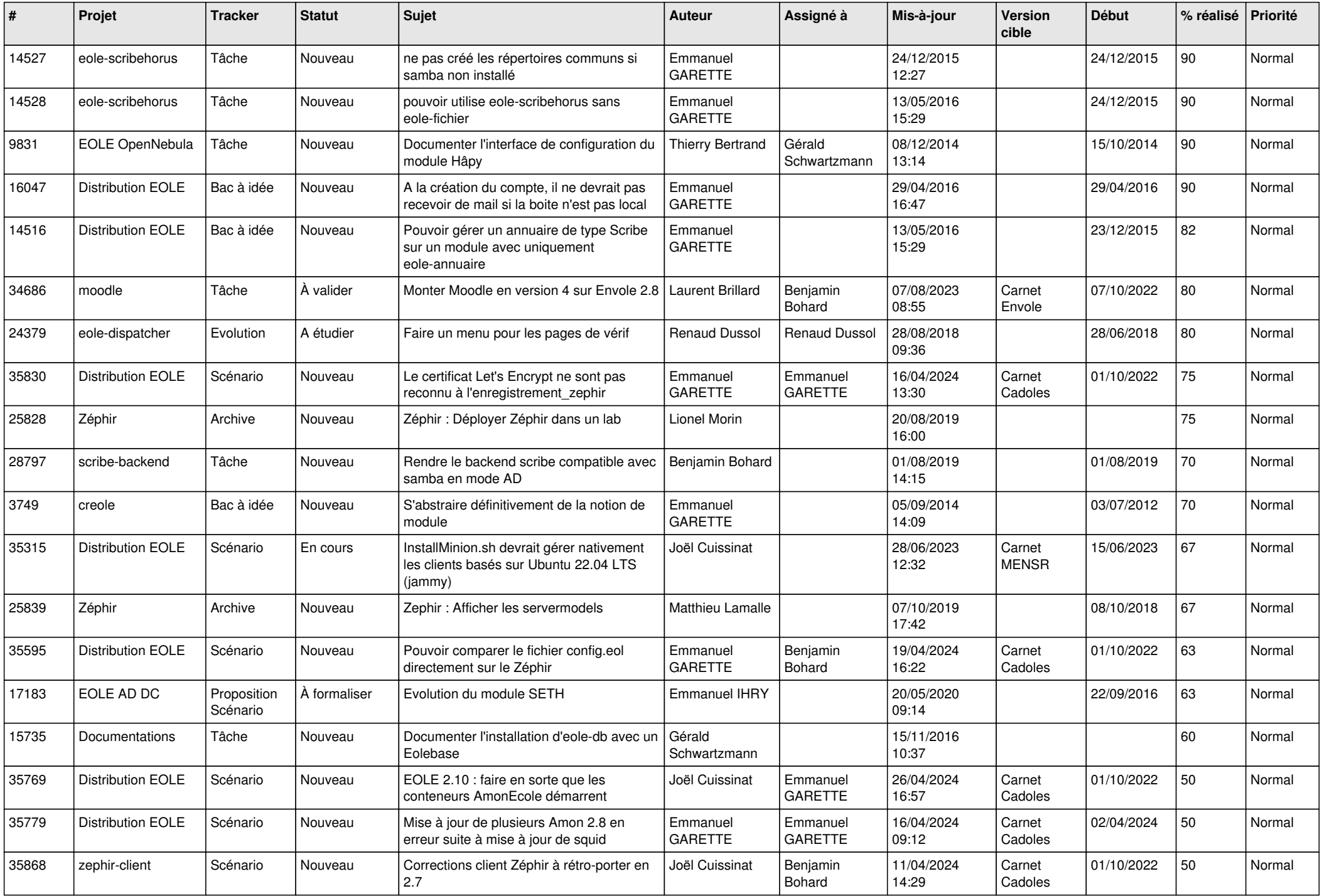

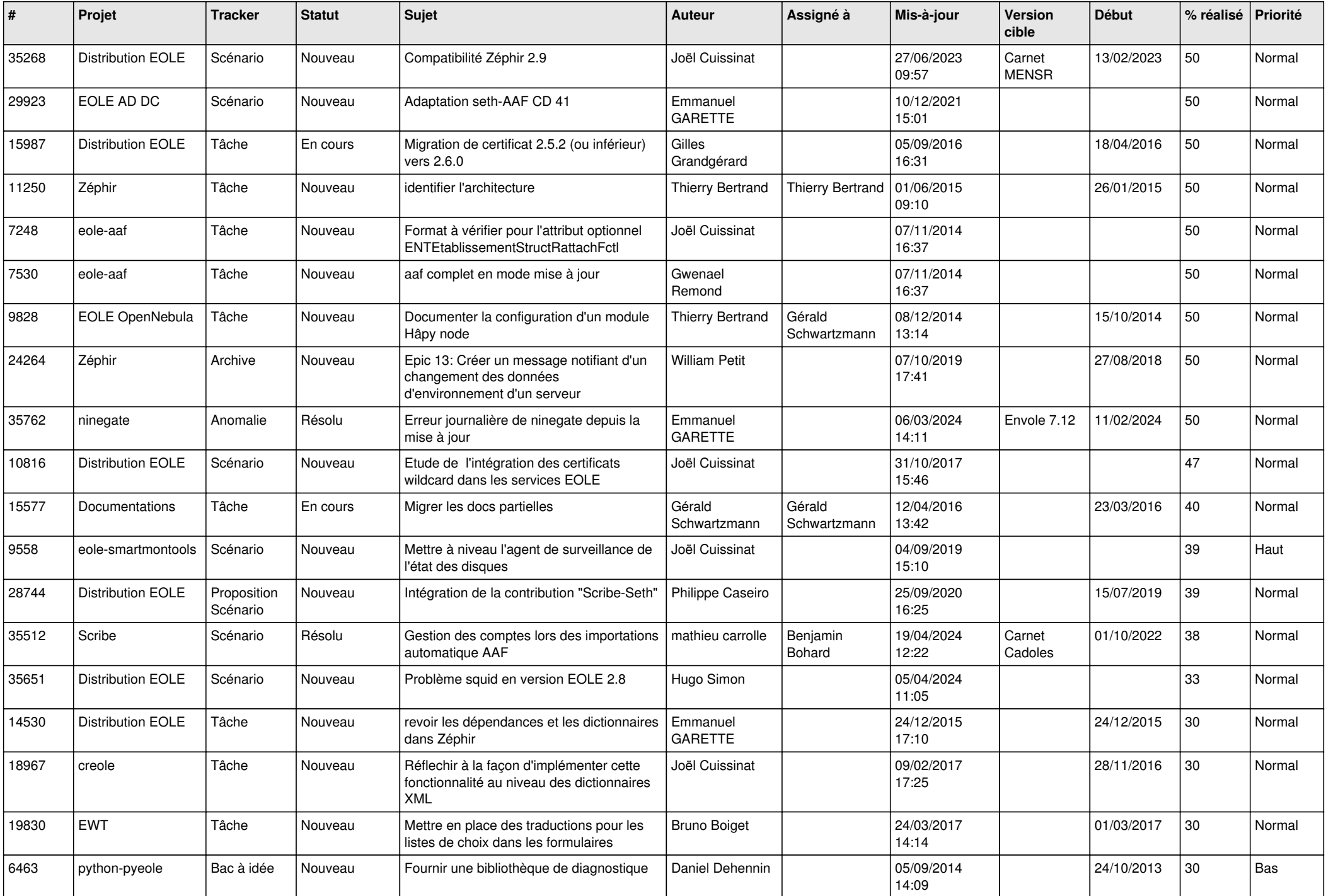

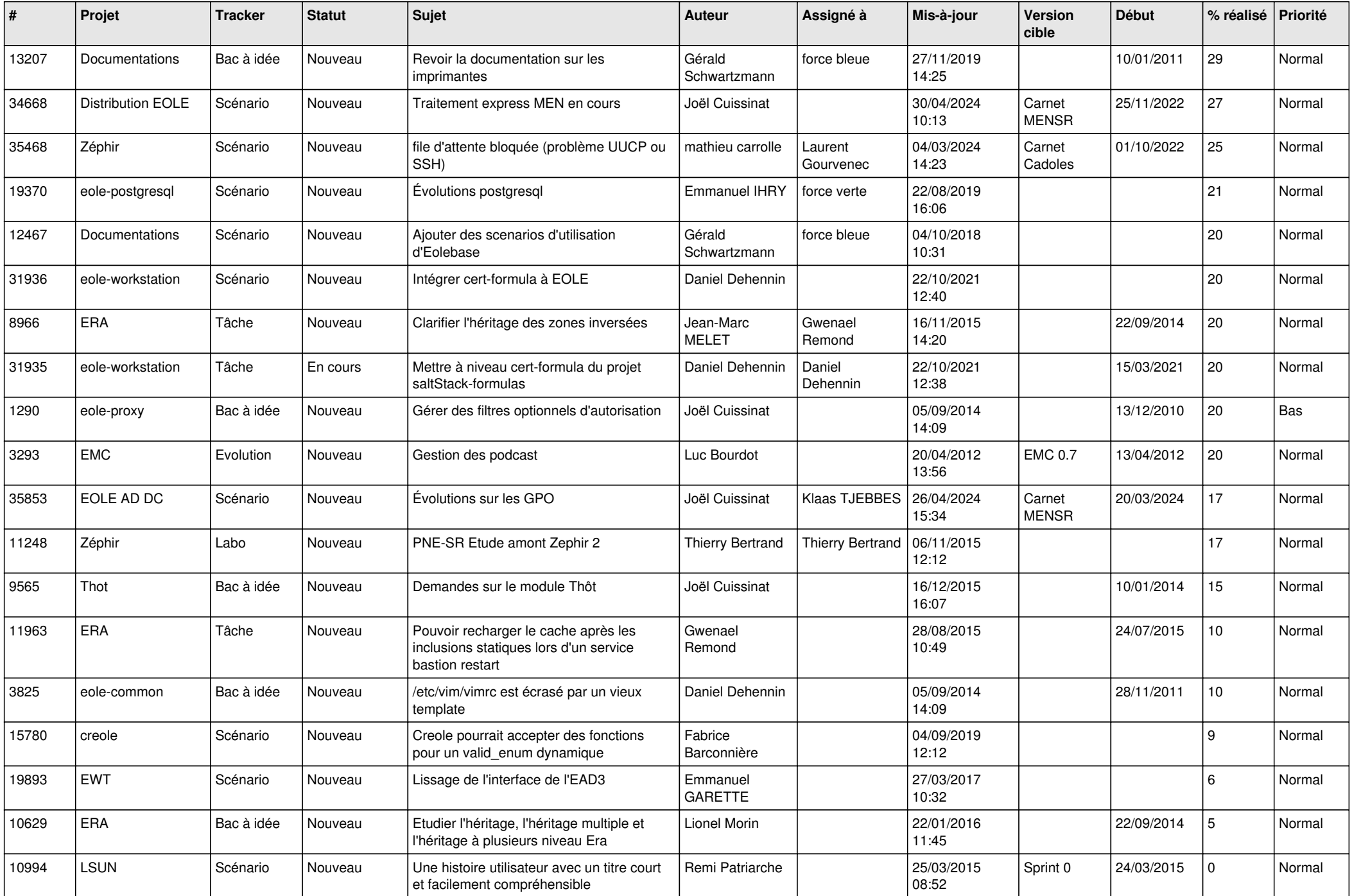

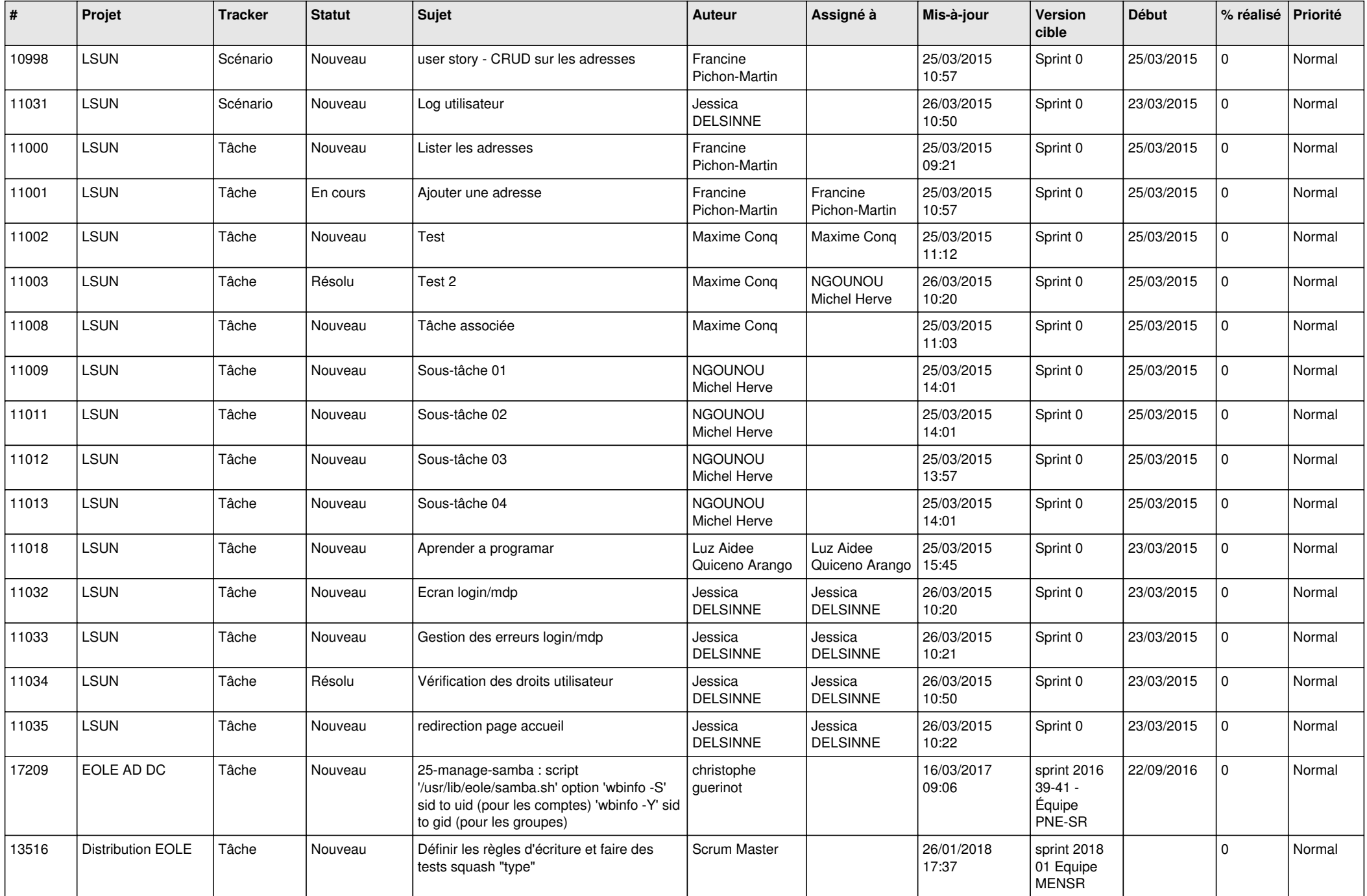

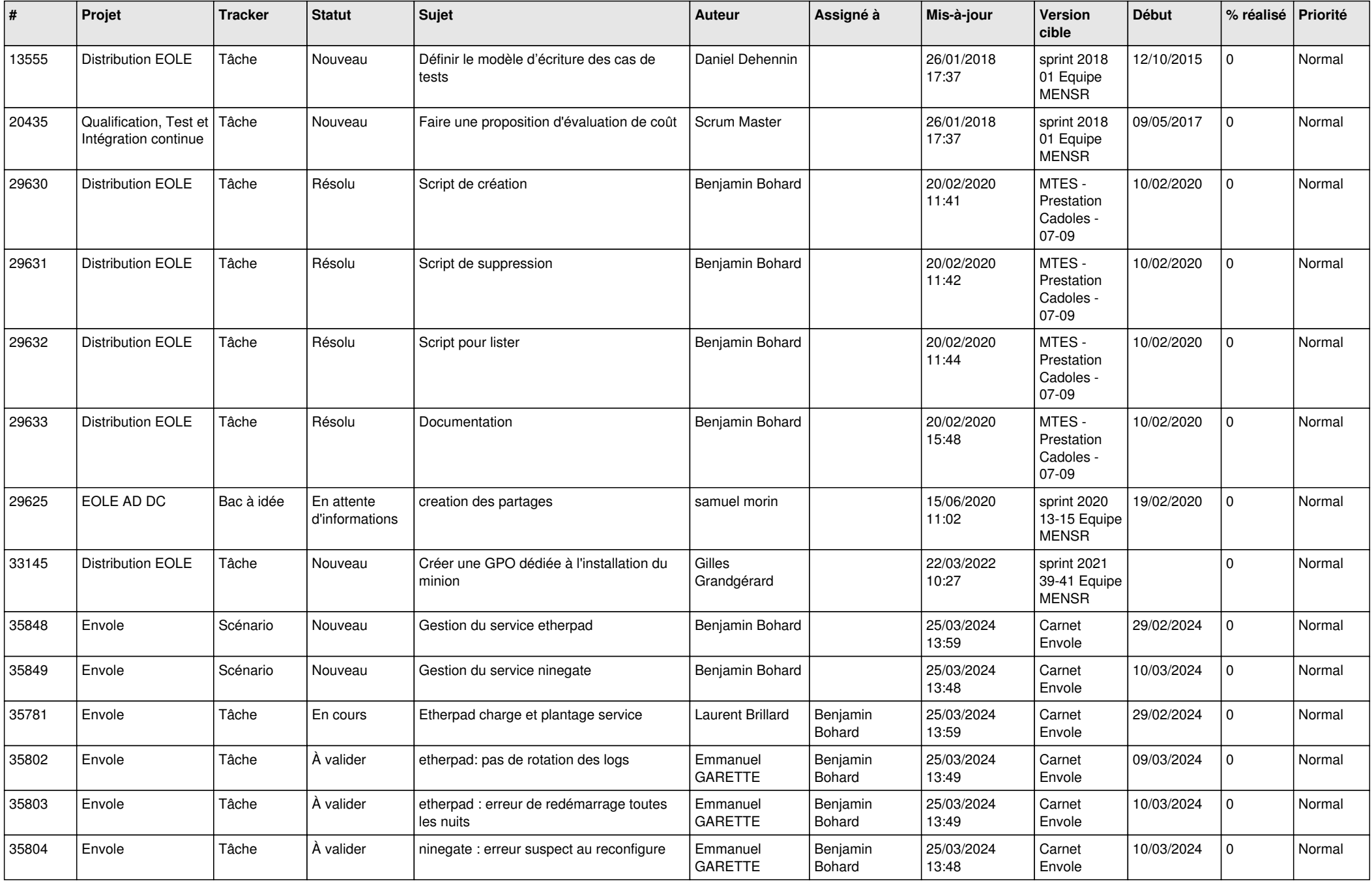

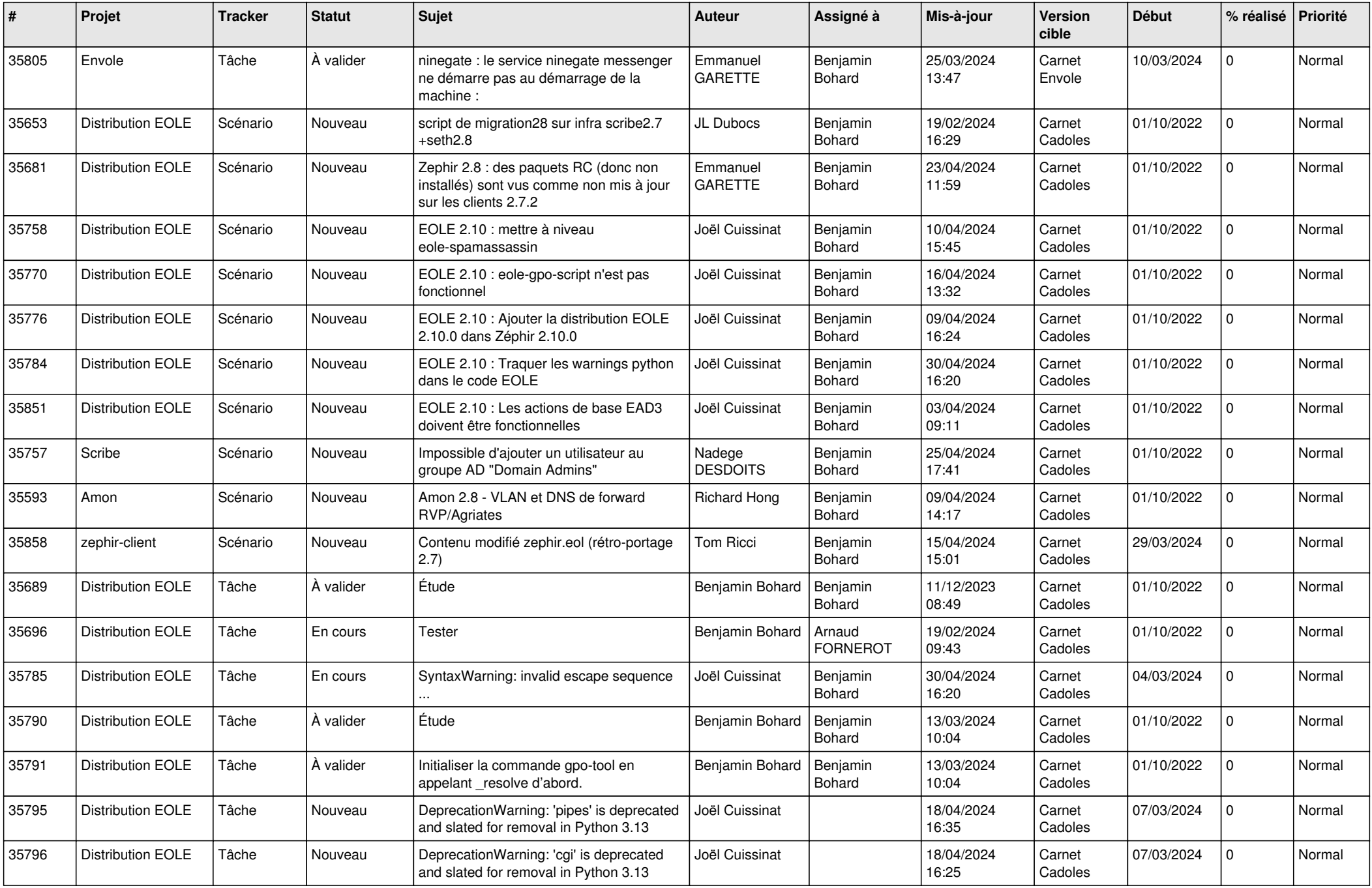

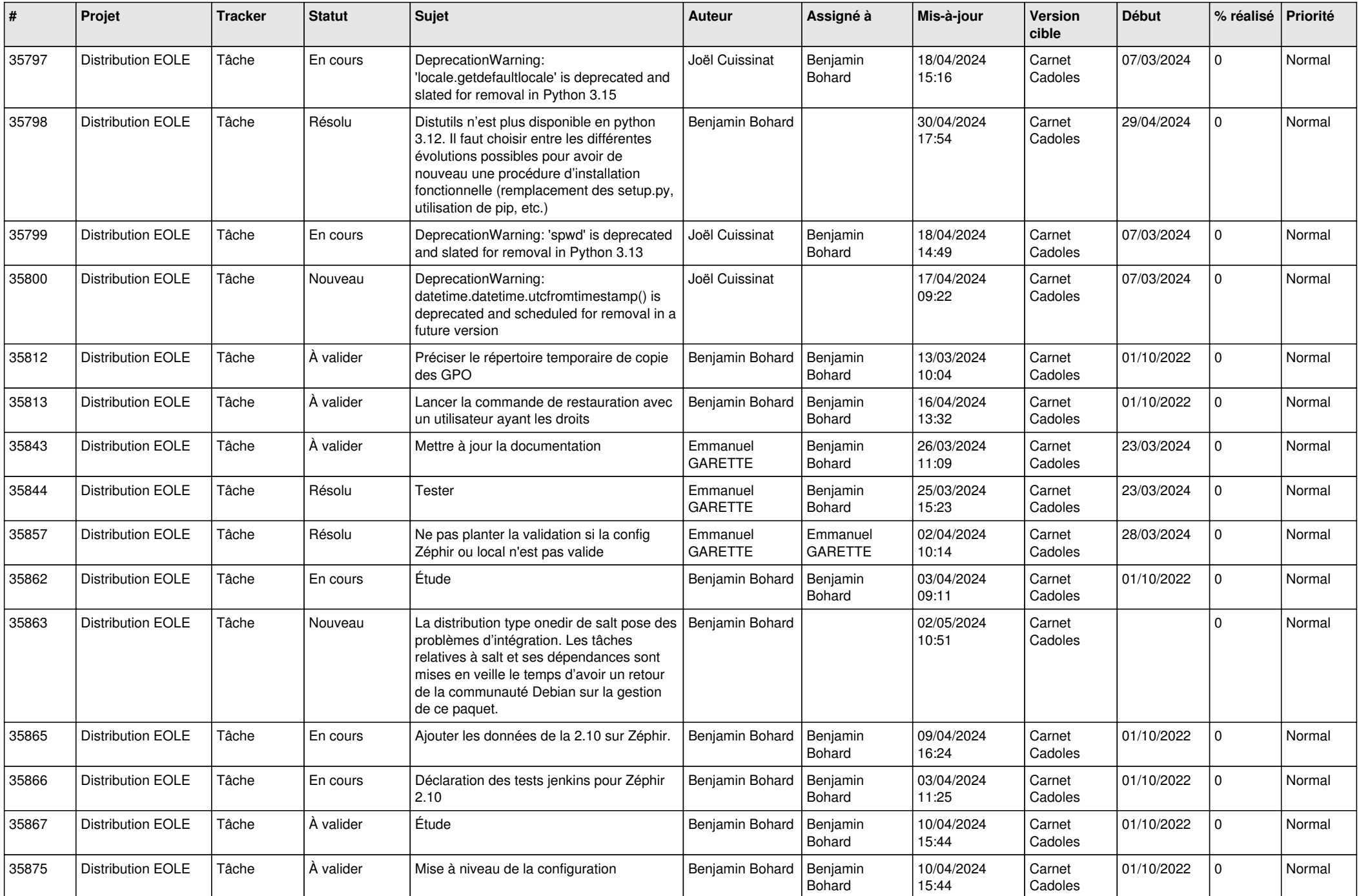

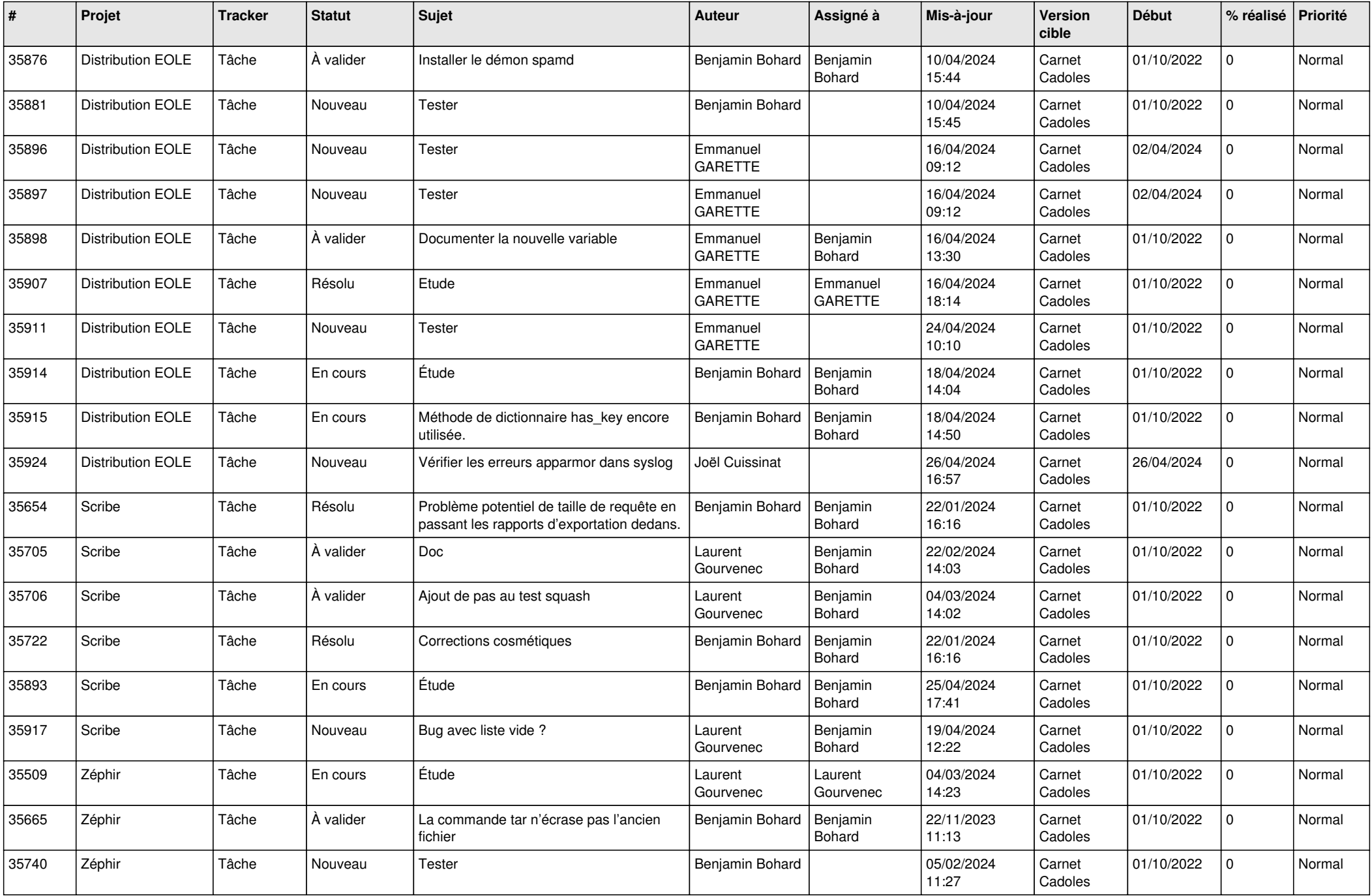

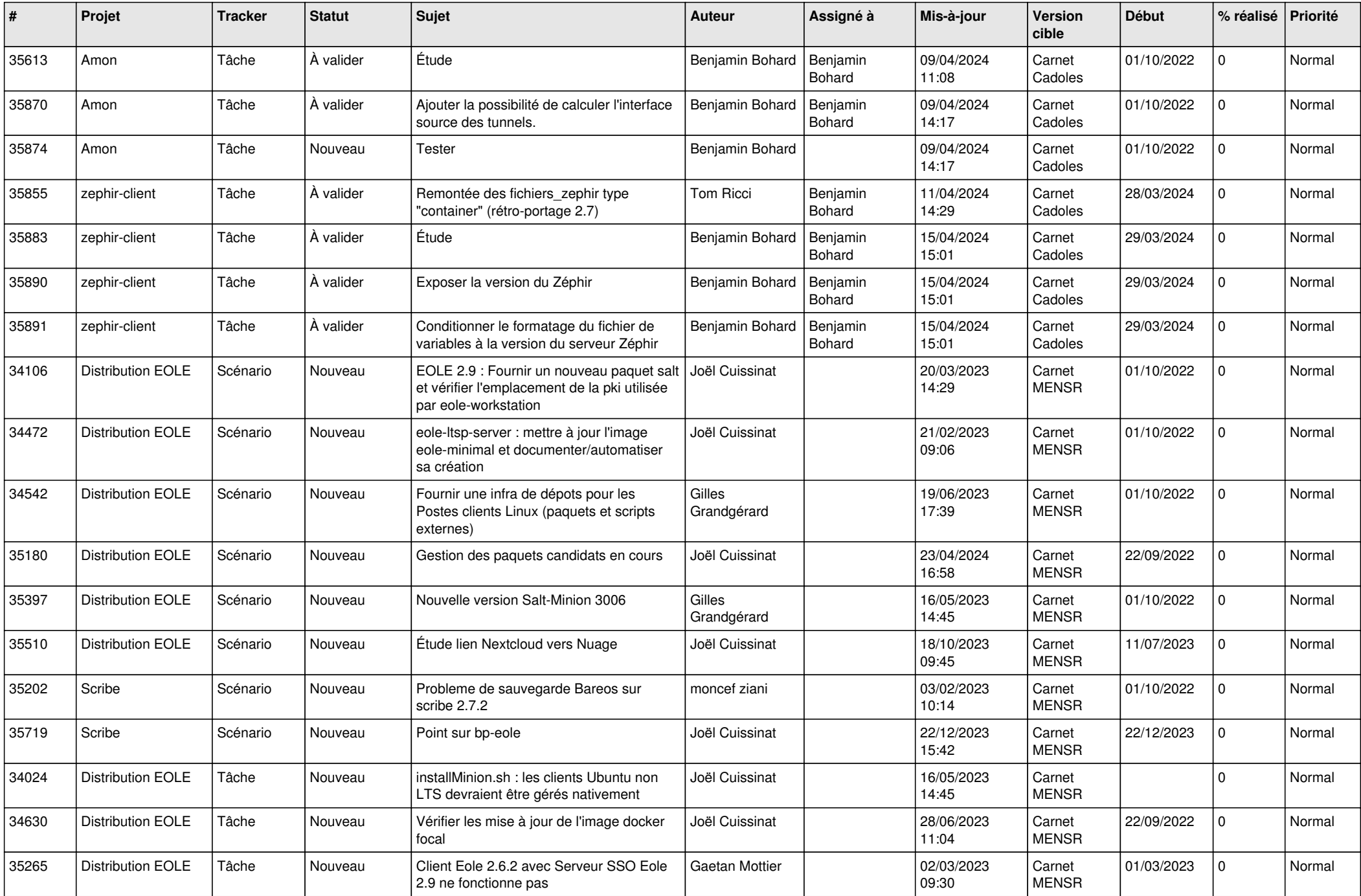

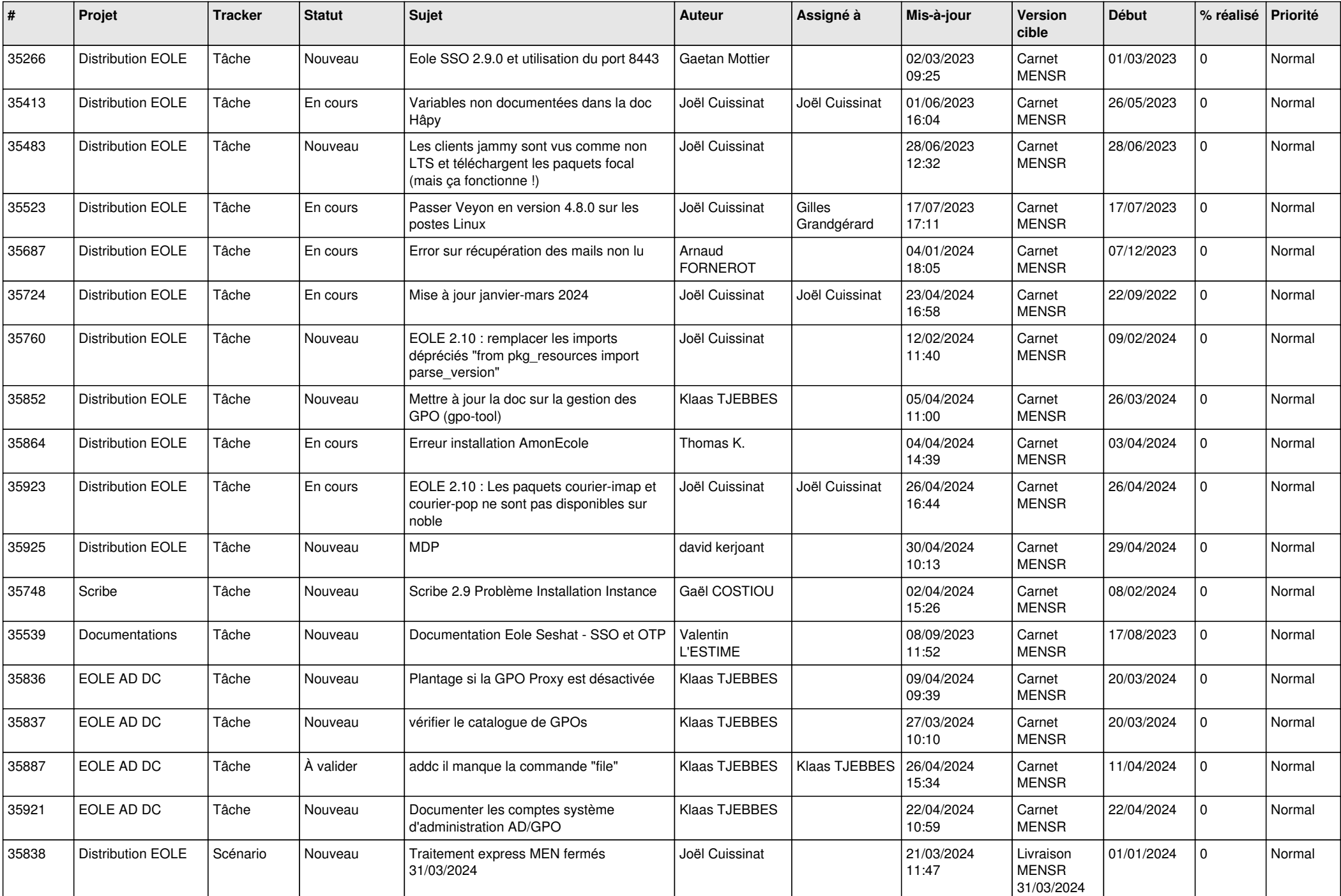

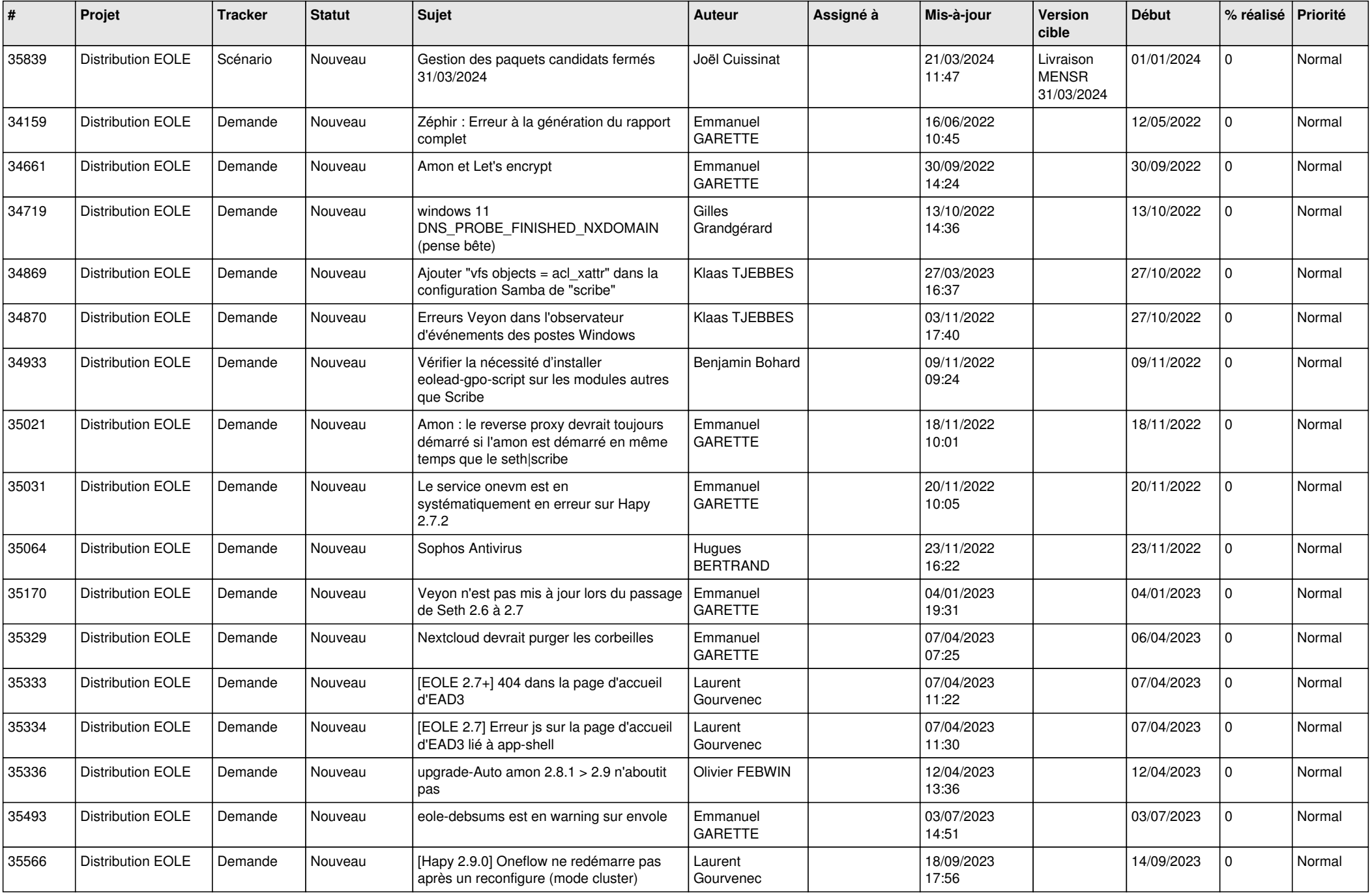

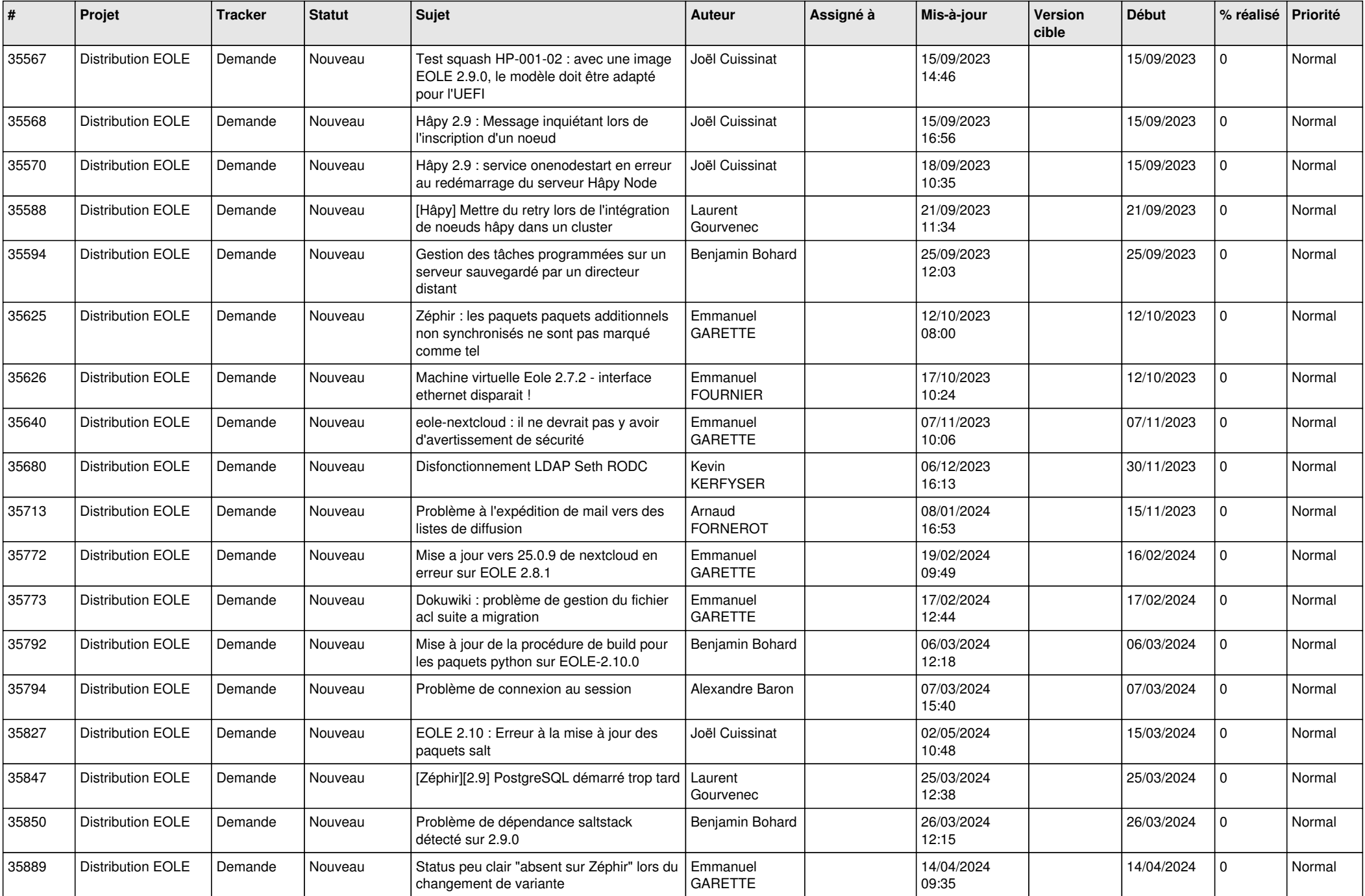

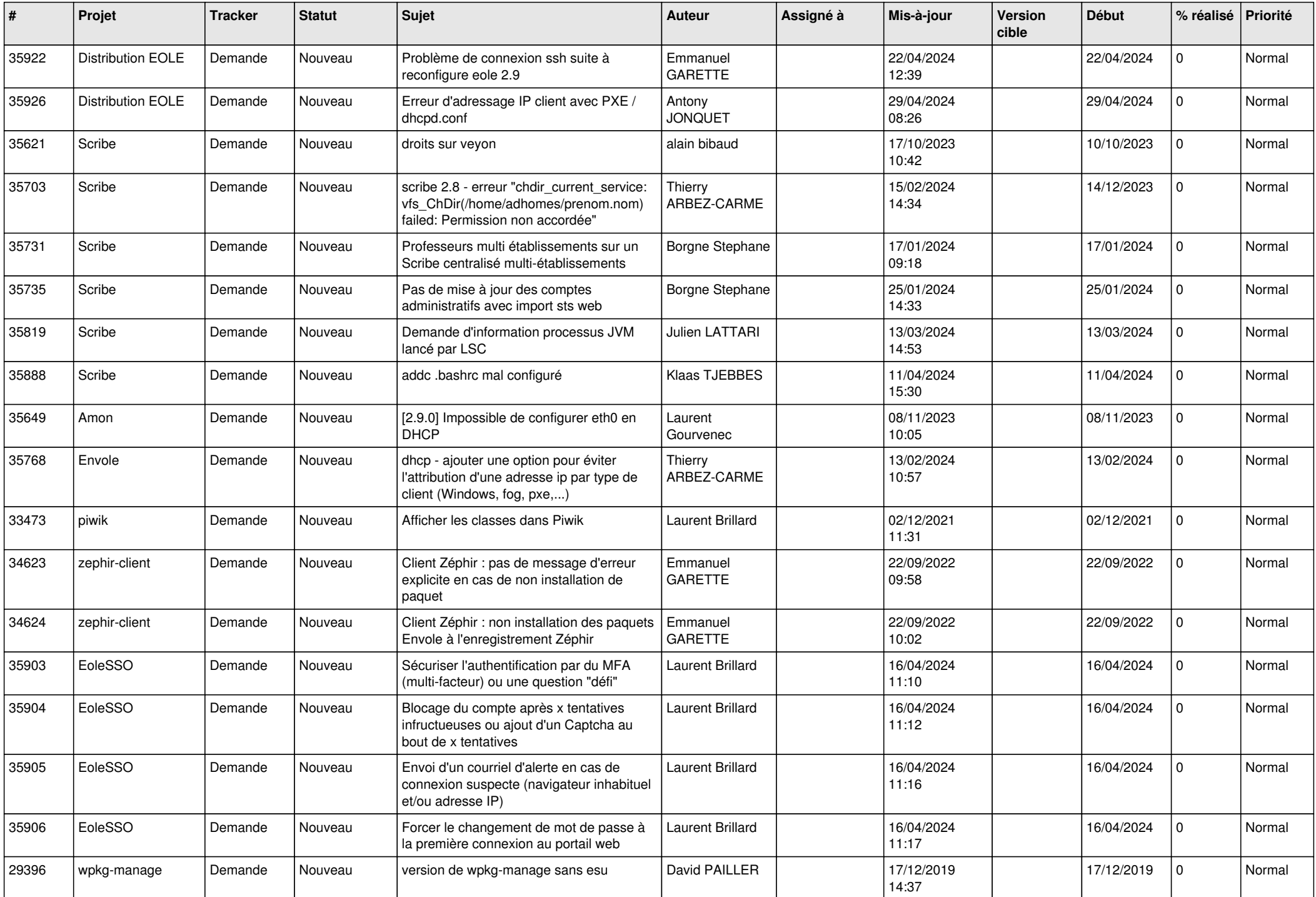

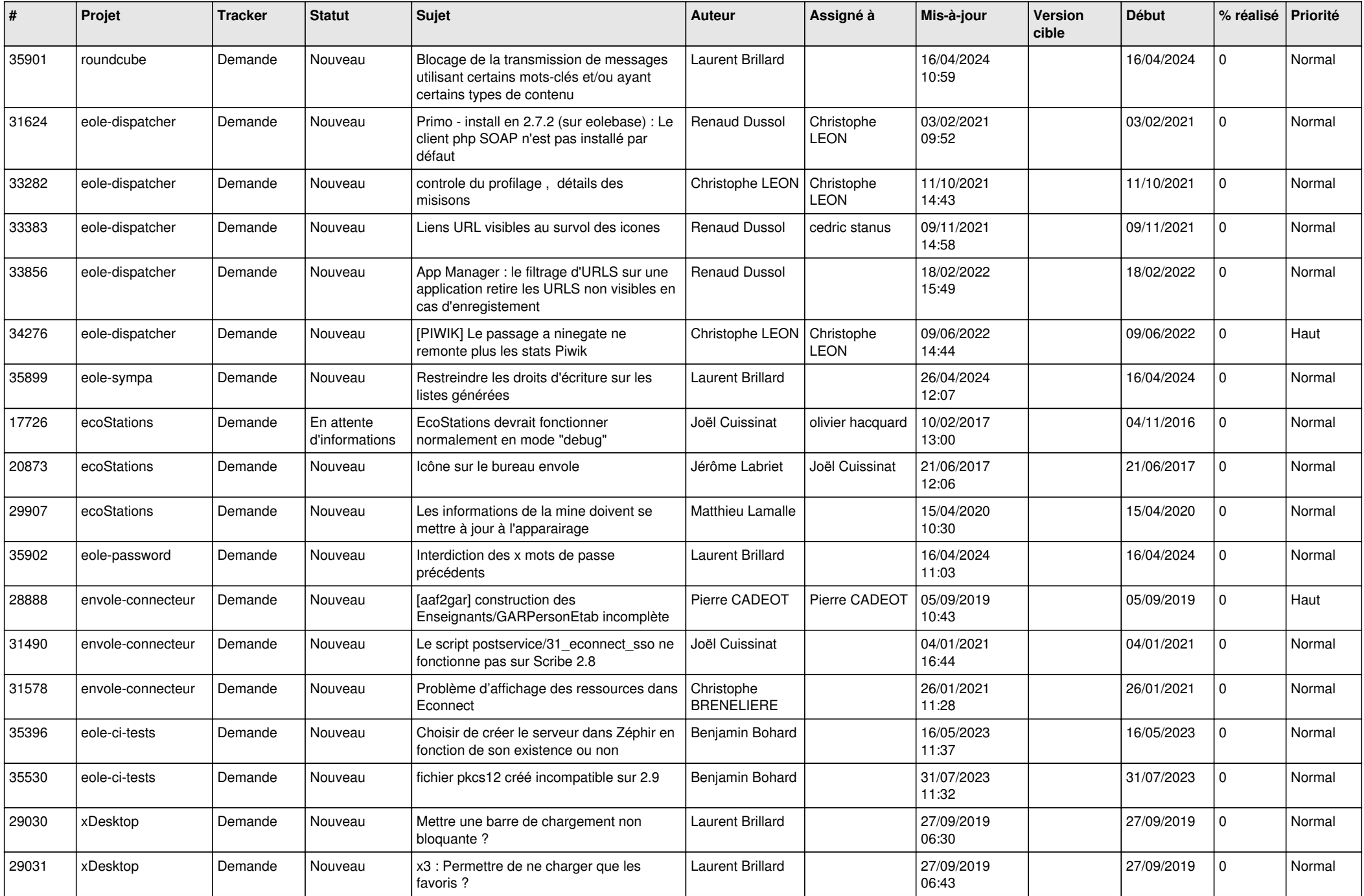

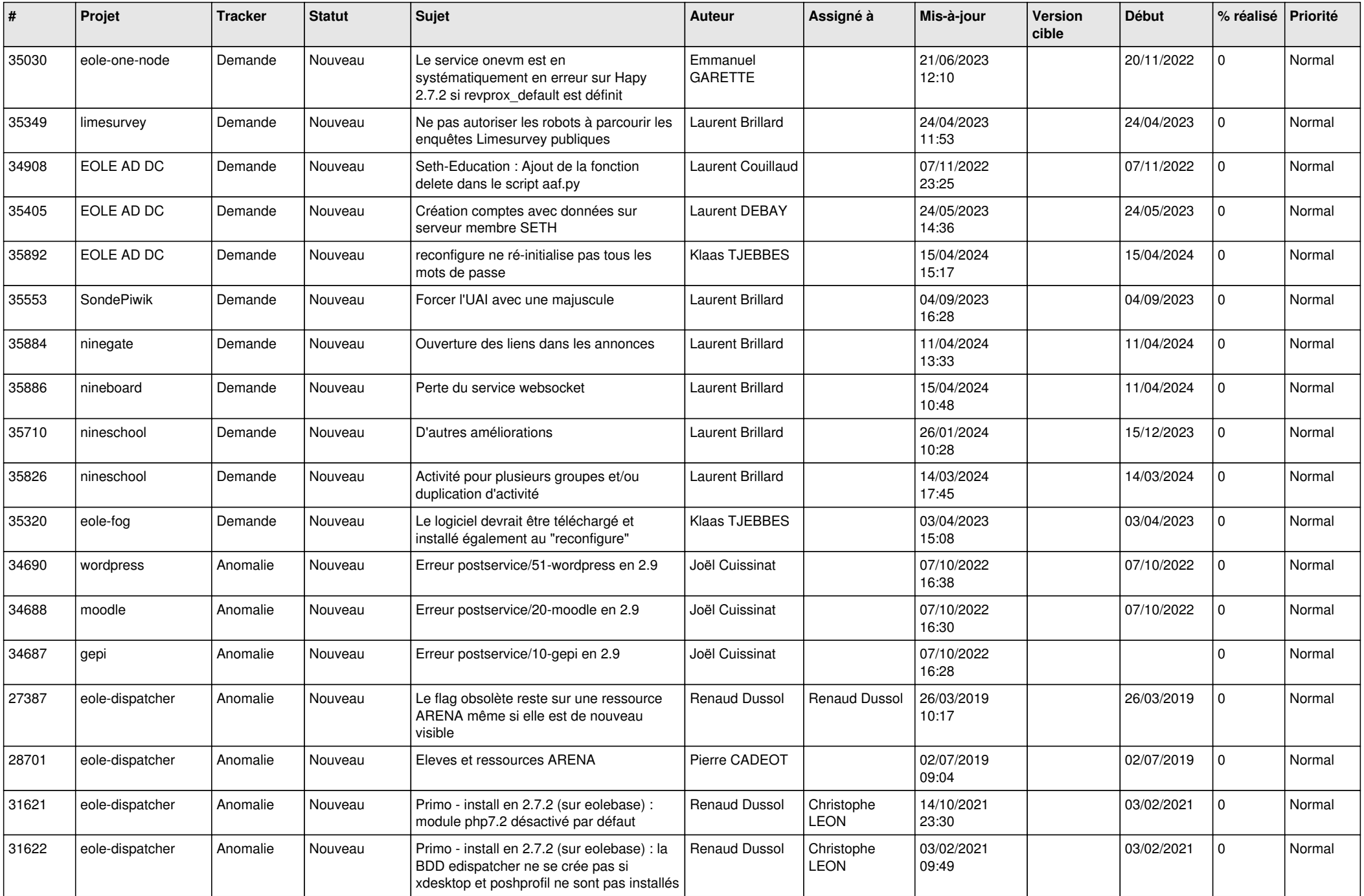

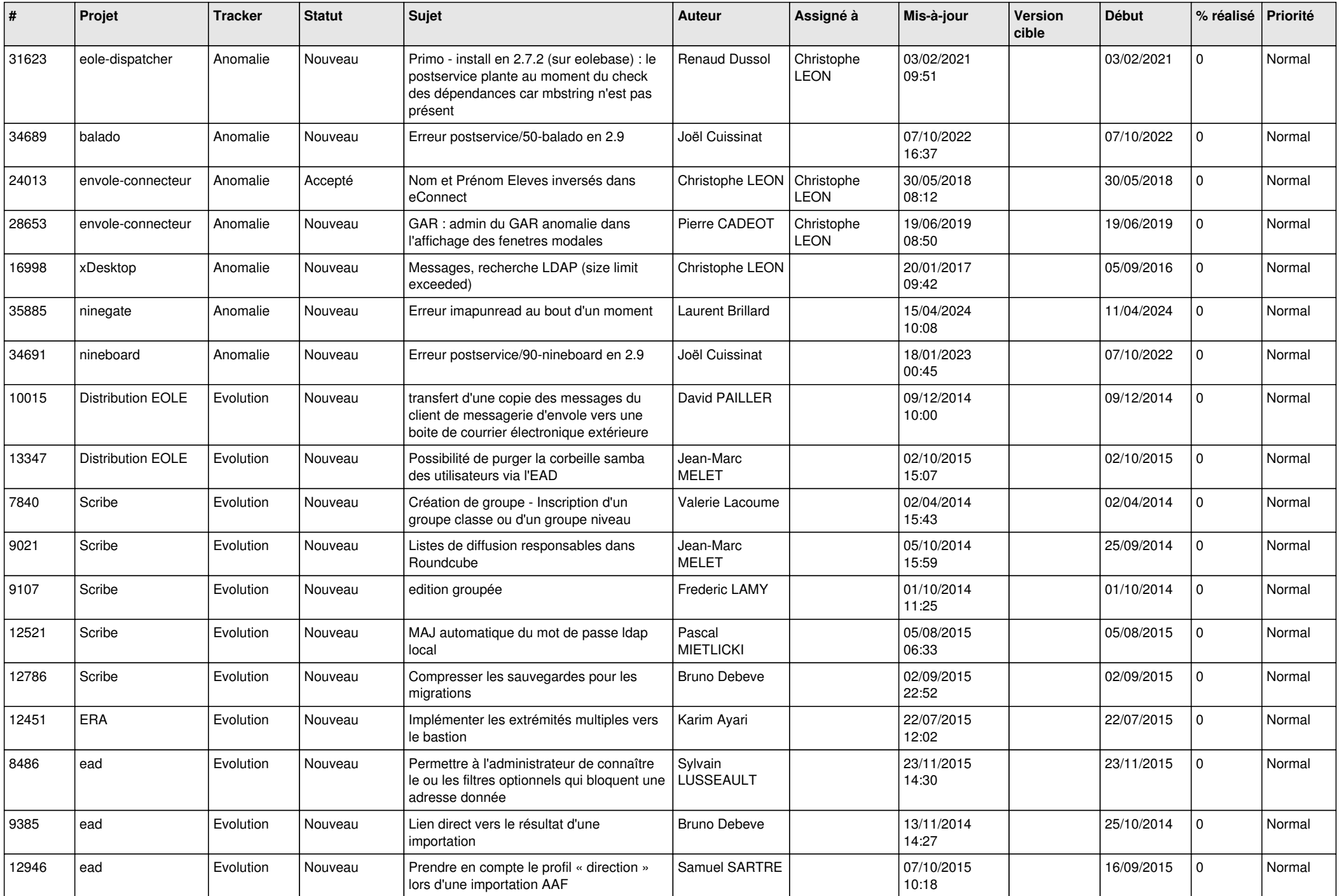

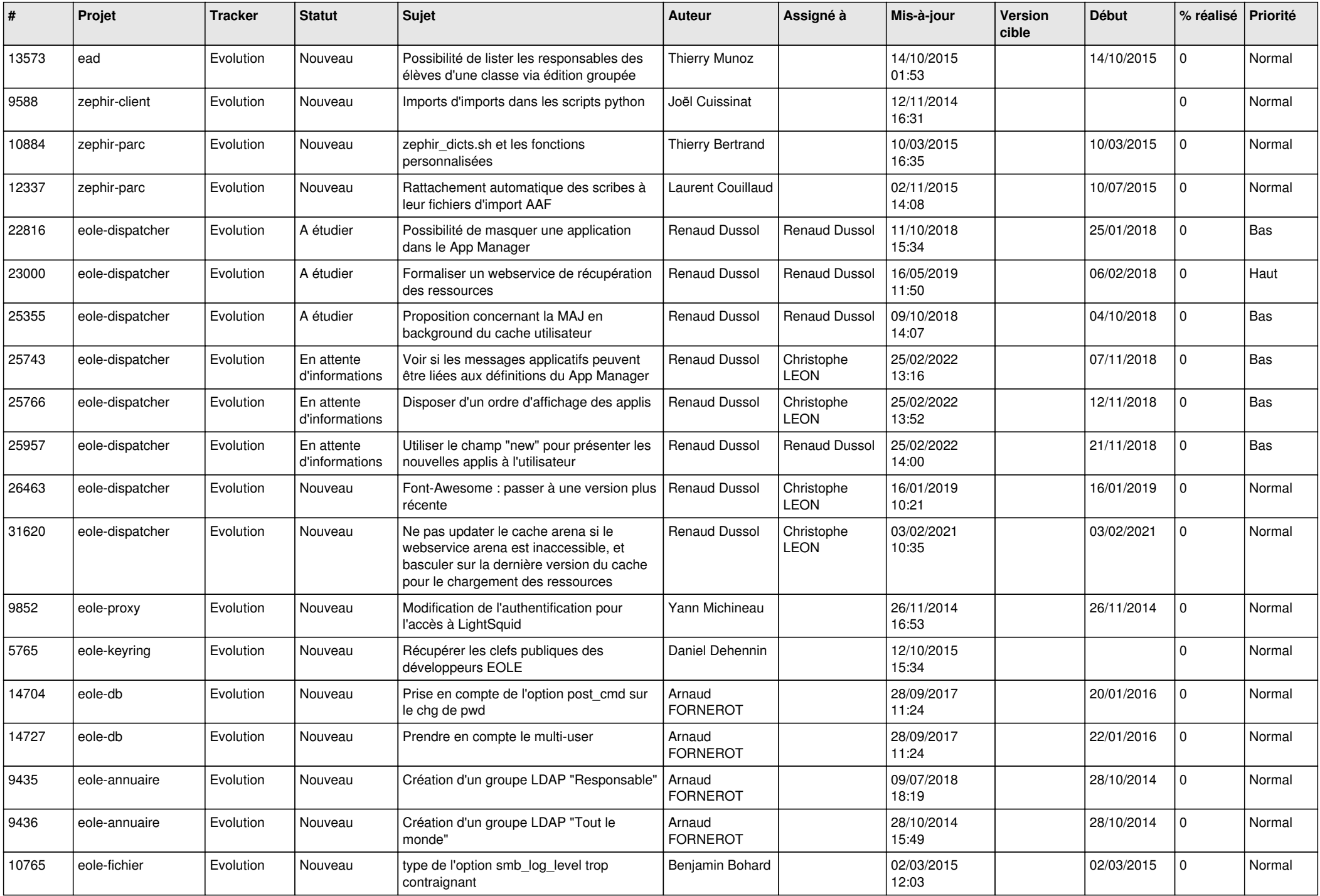

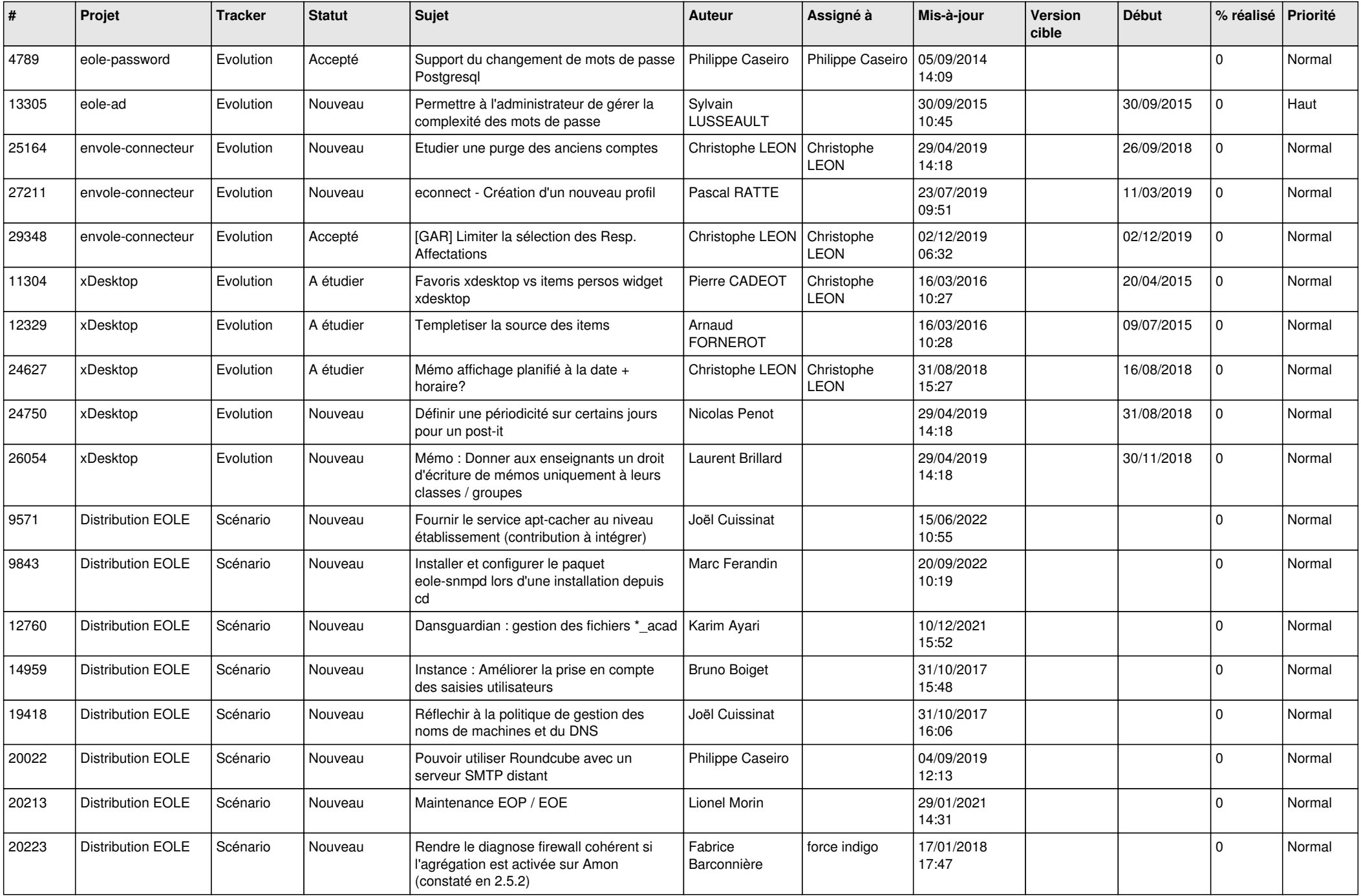

![](_page_21_Picture_573.jpeg)

![](_page_22_Picture_531.jpeg)

![](_page_23_Picture_505.jpeg)

![](_page_24_Picture_512.jpeg)

![](_page_25_Picture_543.jpeg)

![](_page_26_Picture_564.jpeg)

![](_page_27_Picture_546.jpeg)

![](_page_28_Picture_108.jpeg)

**...**